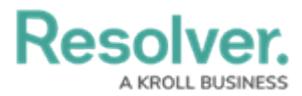

# **Popular Endpoints**

Last Modified on 06/06/2024 11:18 am EDT

# **fields**

Retrieve, create, update, or delete fields individually or retrieve the fields added to an object type.

### **Field Types**

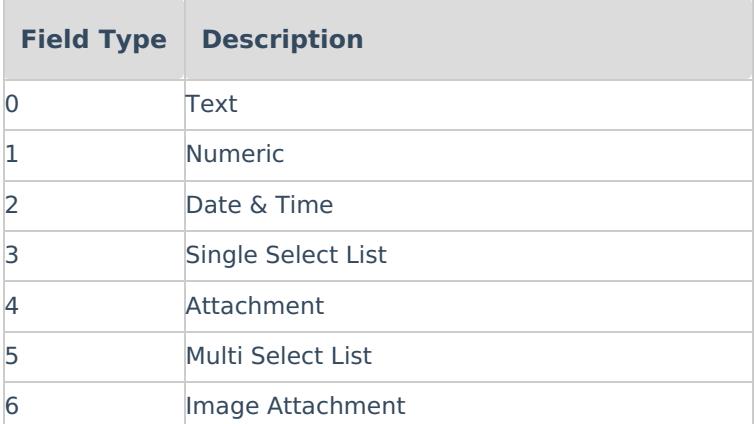

## **GET /object/field**

Retrieve all fields in the org or narrow your search by field name or ID.

### **Curl Request**

```
curl -X GET --header 'Accept: application/json' --header 'Authorization: bearer YOUR_API_KEY' 'https://YOUR_ENVIRONME
\lceil \cdot \rceil┚
```
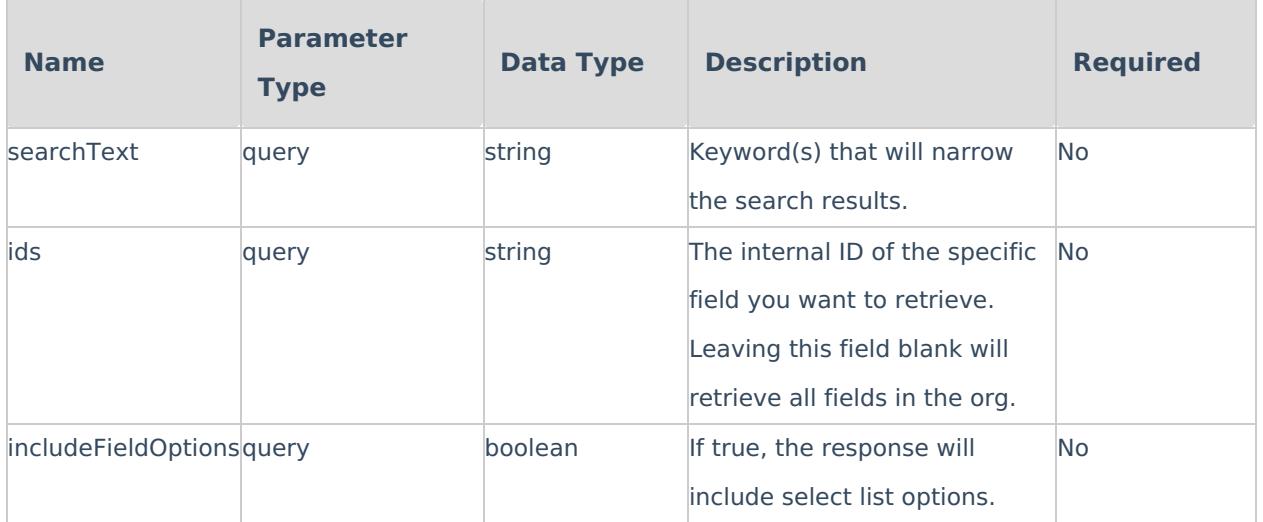

**KROLL BUSINESS** 

**Resolver.** 

```
{
 "data": [
  {
   "id": 12732,
   "name": "Abbreviation",
   "nameKey": "app:field:name:371a4976-61bb-4040-bcb9-3107abf6c375",
   "uniqueName": "ABBREVIATI",
   "type": 0,
   "longName": "",
   "longNameKey": "app:field:longName:a029dee3-4a5e-4a17-aa01-96b909b7512e",
   "pii": false,
   "created": "2017-11-29T21:23:16.057Z",
   "modified": null,
   "org": 46,
   "properties": {
    "maxCharLength": 32,
    "multipleLines": false,
    "maximumCharacters": 10
   },
   "defaultSelection": null,
   "nextFieldOptionOrdinal": 0,
   "externalRefId": "c5b27c1e-137f-42a8-b07c-764d9ad8a0f5"
 }
```
**Success Response**

200 OK

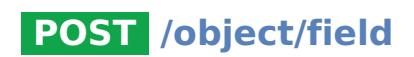

Create a new field.

**Curl Request**

curl -X POST --header 'Content-Type: application/json' --header 'Accept: application/json' --header 'Authorization: bearer  $\vert \cdot \vert$  $\overline{\bullet}$ 

**Body Parameters**

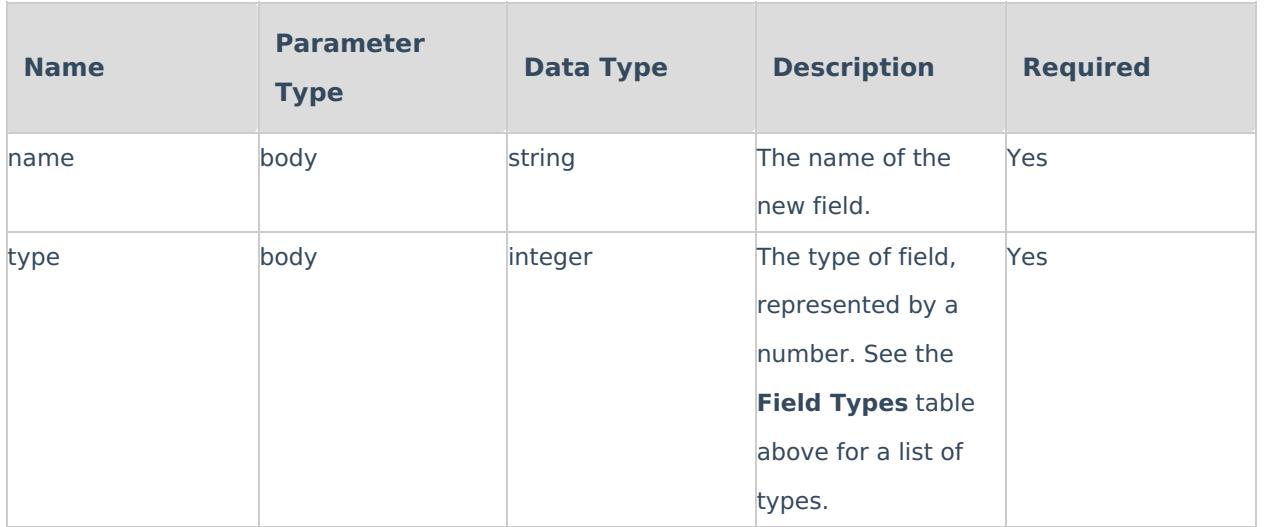

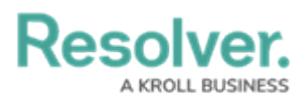

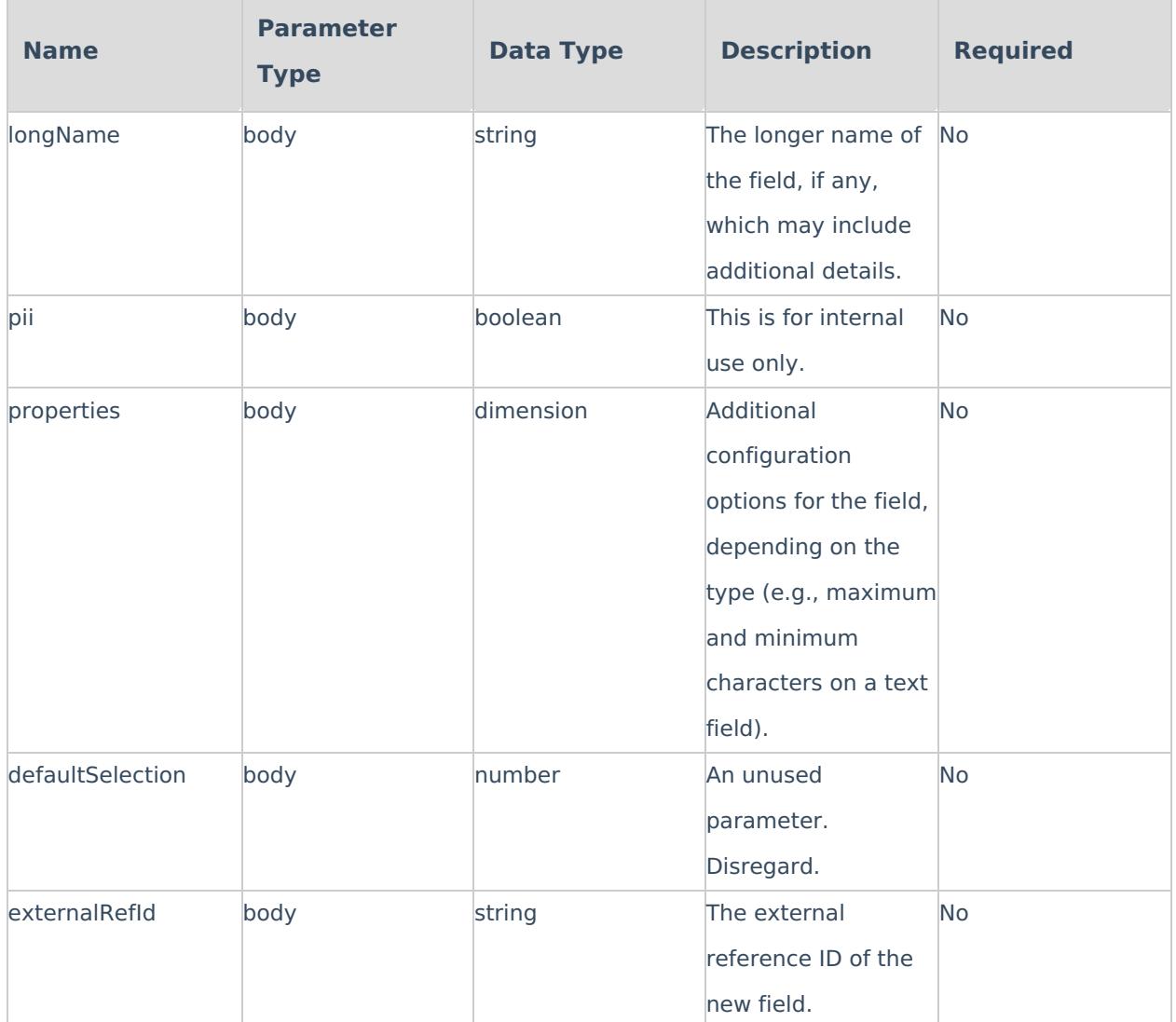

**Example Body Parameter**

```
{
 "name": "string",
 "type": 0,
 "longName": "string",
 "pii": true,
 "properties": {},
 "defaultSelection": 0,
 "externalRefId": "string"
}
```
**Example Response**

{ **"id"**: 87977 }

**Success Response**

200 OK

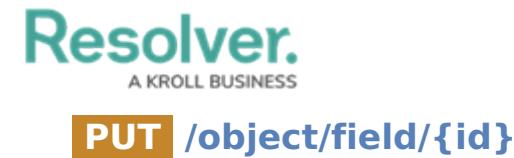

## Update an existing field.

### **Curl Request**

curl -X PUT --header 'Content-Type: application/json' --header 'Accept: application/json' --header 'Authorization: bearer Y  $\blacksquare$  $\blacktriangleleft$ 

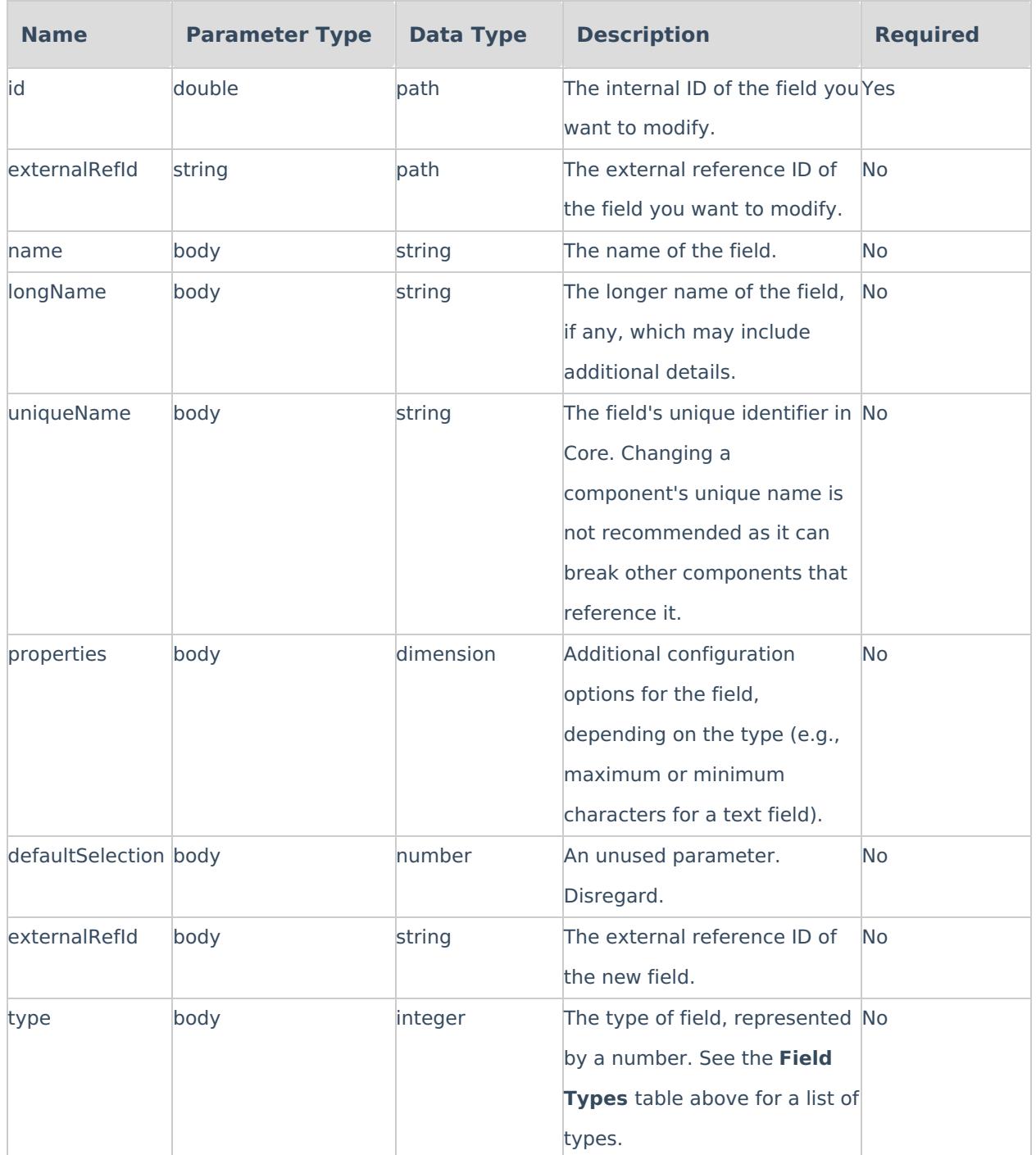

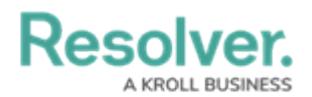

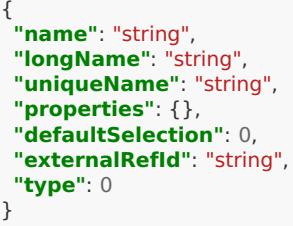

**Success Response**

204 No Content

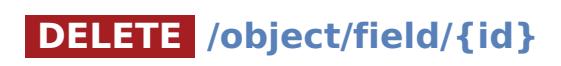

Delete a field from the org.

**Curl Request**

curl -X DELETE --header 'Accept: application/json' --header 'Authorization: bearer YOUR\_API\_KEY' 'https://YOUR\_ENVIRON  $\blacktriangleright$ 

**Parameters**

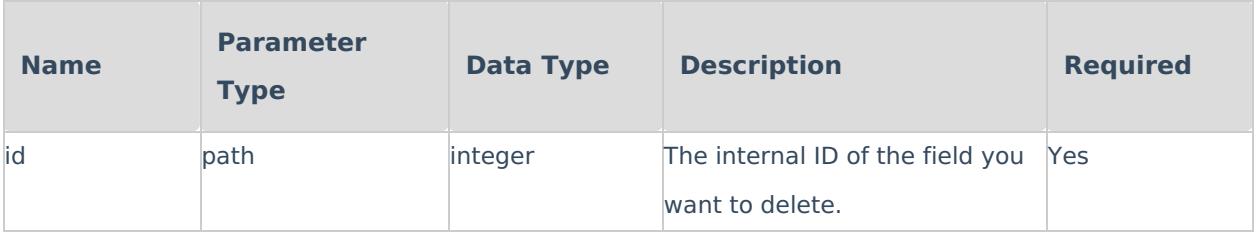

**Success Response**

204 No Content

## **GET /object/objectType/{objectTypeId}/field**

Retrieves a list of fields added to an object type.

**Curl Request**

```
curl -X GET --header 'Accept: application/json' --header 'Authorization: bearer YOUR_API_TOKEN' 'https://YOUR_ENVIRON
\blacktriangleleft\blacksquare
```
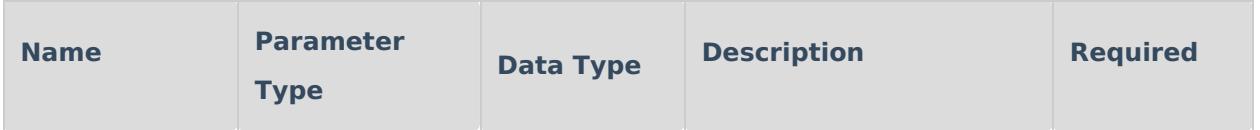

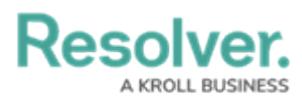

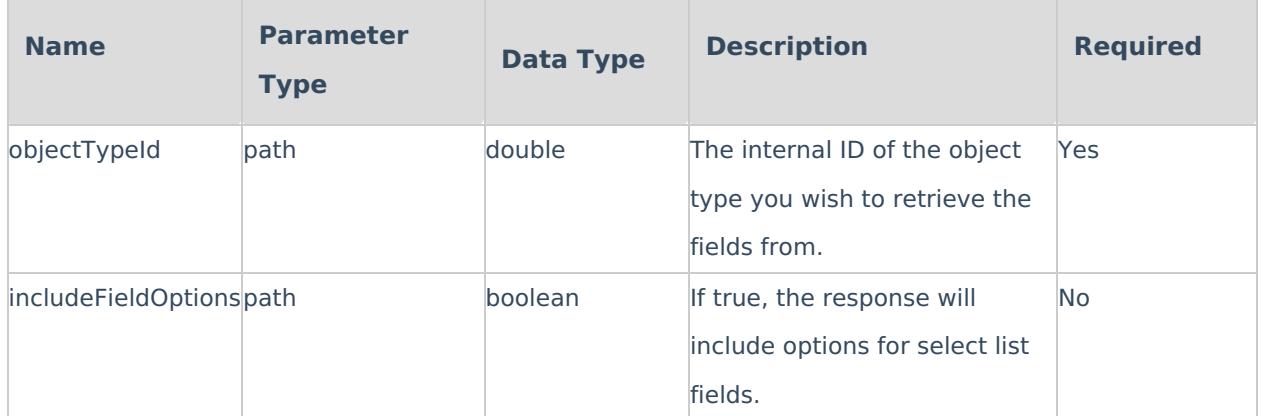

#### **Success Response**

200 OK

**Example Response Body**

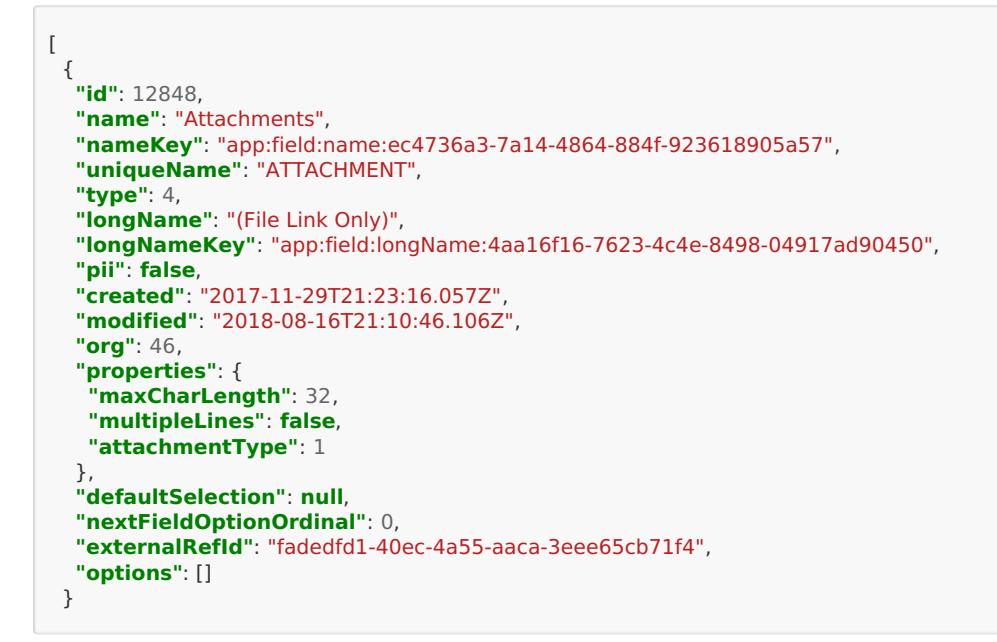

## **formulas**

Retrieve the formulas added to an object type as well as their ranges.

## **GET /object/objectType/{objectTypeId}/formulas**

Retrieve all formulas added to an object type.

### **Curl Request**

curl -X GET --header 'Accept: application/json' --header 'Authorization: bearer YOUR\_API\_KEY' 'https://YOUR\_ENVIRONME  $\blacktriangleleft$  $\vert \cdot \vert$ 

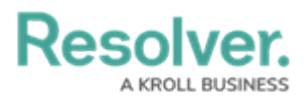

**Parameters**

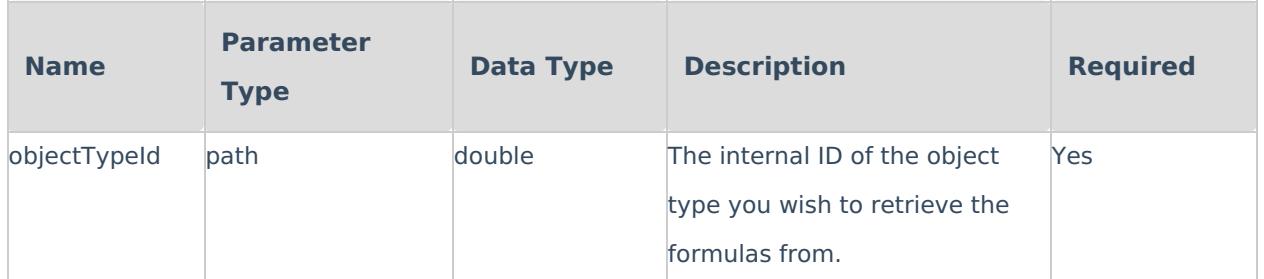

### **Success Response**

200 OK

**Example Response Body**

```
{
 "data": [
  {
   "id": 7739,
   "name": "Avg Response Time",
   "nameKey": "app:formula:name:56f853e6-87e2-46d4-a49c-f1cbaec35422",
   "script": "RTIME",
   "format": null,
   "formatStyle": 0,
   "rangeStyle": 0,
   "objectTypeId": 4176,
   "type": 1,
   "created": "2018-09-12T19:18:23.608Z",
   "modified": "2018-09-12T19:19:41.660Z",
   "org": 46,
   "externalRefId": "c49b63e0-b86a-4d00-a725-c9fed2ee594e",
   "transitionId": null
 }
```
## **GET /object/objectType/{objectTypeId}/formulas/{formulaId}/ranges**

Retrieve all ranges added to a formula.

### **Curl Request**

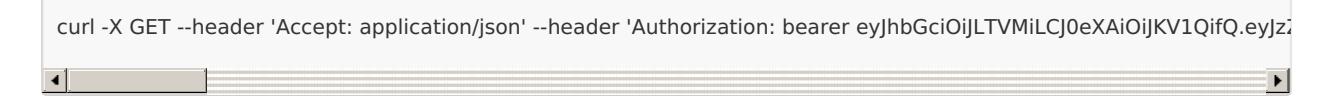

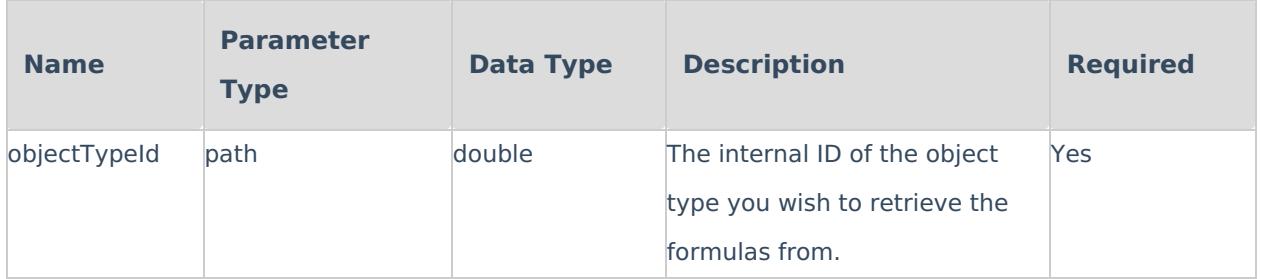

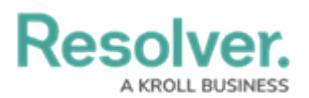

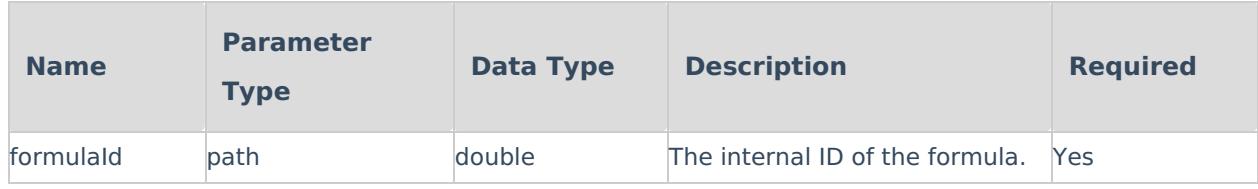

**Success Response**

200 OK

**Example Response Body**

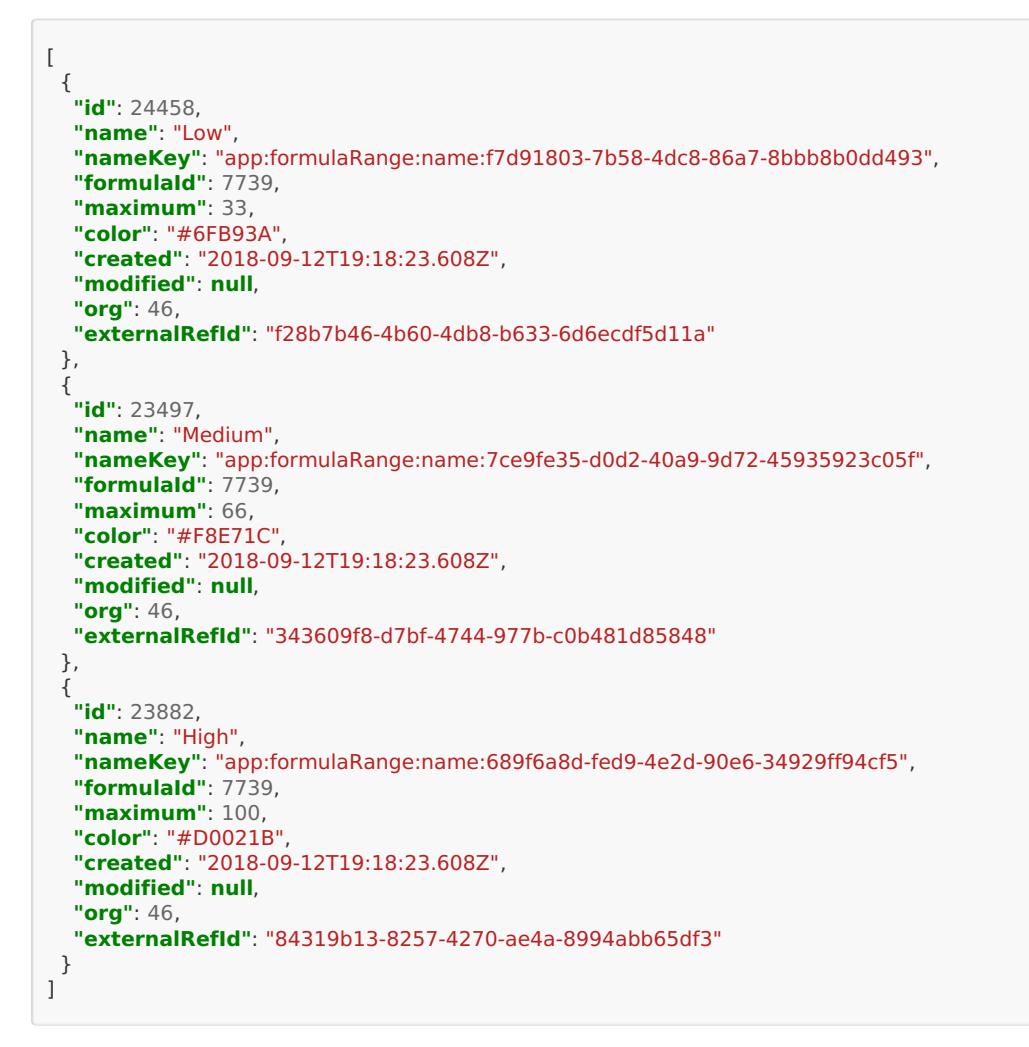

## **objectTypes**

Retrieve object type details, as well as create, modify, or delete object types.

## **GET /object/objectType**

Retrieves a list of all the object types in the org, along with their external reference IDs and internal IDs.

### **Curl Request**

Resol

curl -X GET --header 'Accept: application/json' --header 'Authorization: bearer YOUR\_API\_KEY' 'https://YOUR\_ENVIRONME  $\left| \cdot \right|$  $\blacktriangleright$ 

### **Parameters**

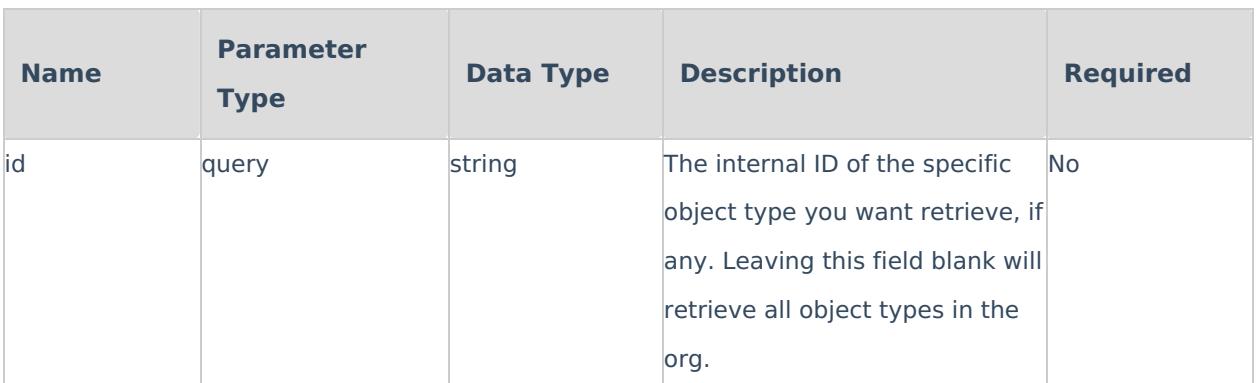

### **Example Response Body**

```
{
   "id": 4198,
   "name": "Incident Type",
   "pluralName": "Incident Types",
   "description": "",
   "monogram": "IT",
   "nameKey": "app:objectType:name:989fb792-4483-486d-a521-9c7ef22f906c",
   "descriptionKey": "app:objectType:description:709504f2-b2ca-4ea4-b9bd-d8afa7226b00",
   "pluralNameKey": "app:objectType:pluralName:d81eae66-8b4a-45b0-a3e1-91b541f44012",
   "monogramKey": "app:objectType:monogram:004b4b8e-d039-4481-af44-98ff2ea16294",
   "color": "#2f6ccb",
   "objectLifeCycleId": 4934,
   "externalRefId": "IncidentType",
   "created": "2017-11-29T21:23:16.057Z",
   "modified": "2019-01-25T16:24:40.300Z",
   "nextElement": 34,
   "org": 46,
   "assessment": false,
   "anchor": null,
   "anchorRelationship": null,
   "dataDefinitionId": null
  }
```
**Success Response**

200 OK

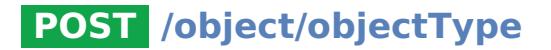

Creates a new object type.

### **Curl Request**

**Resolver.** 

**BUSINESS** 

curl -X POST --header 'Content-Type: application/json' --header 'Accept: application/json' --header 'Authorization: bearer  $\left| \cdot \right|$  $\vert \bullet \vert$ -1

### **Parameters**

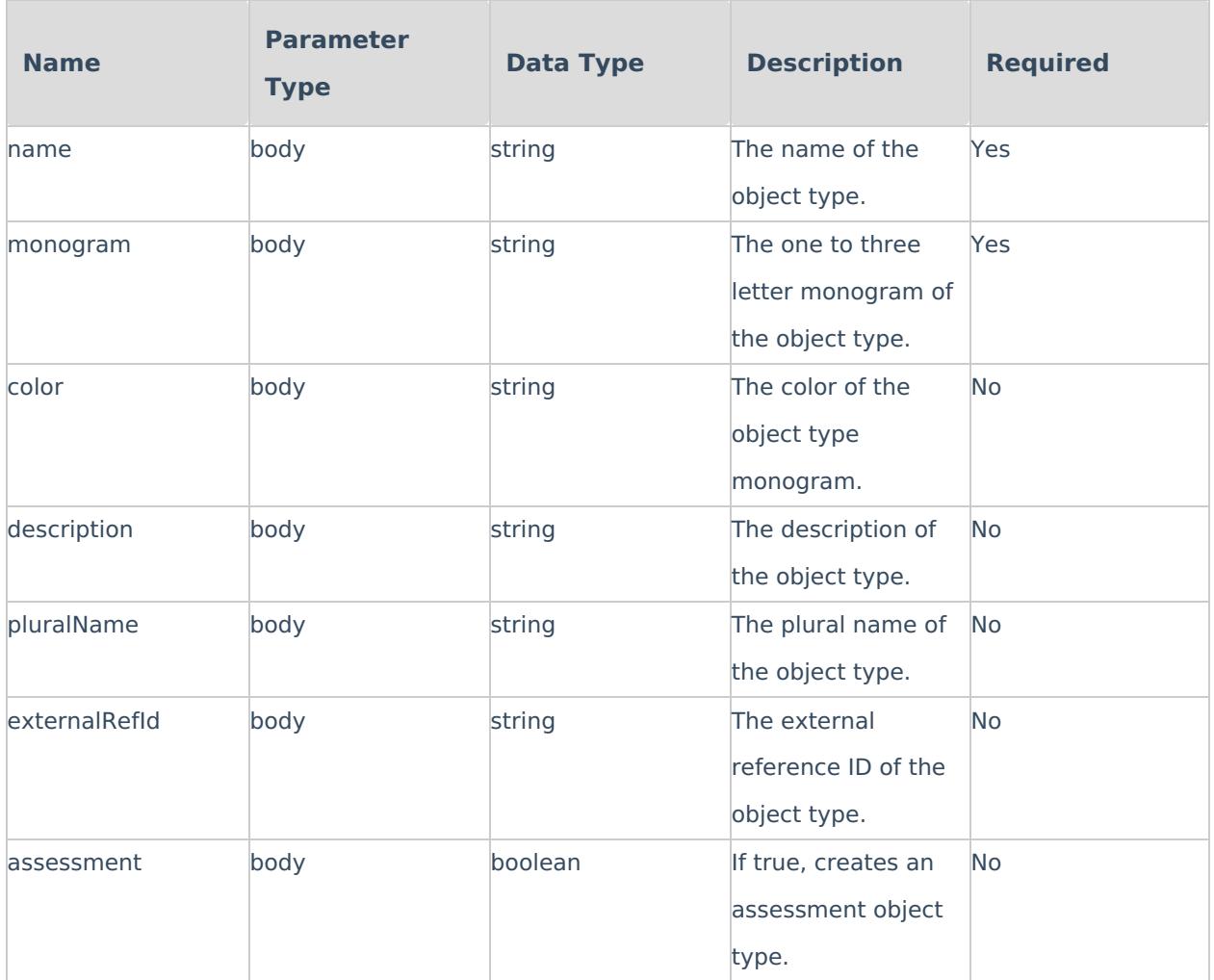

### **Example Body Parameter**

{ **"name"**: "string", **"monogram"**: "string", **"color"**: "string", **"description"**: "string", **"pluralName"**: "string", **"externalRefId"**: "string", **"assessment"**: **false** }

**Example Response**

## **Resolver.** BUSINESS

{ **"id"**: 15739 }

**Success Response**

200 OK

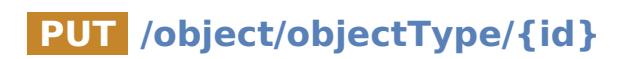

Updates an existing object type.

### **Curl Request**

curl -X PUT --header 'Content-Type: application/json' --header 'Accept: application/json' --header 'Authorization: bearer Y  $\blacktriangleright$  $\blacktriangleleft$ 

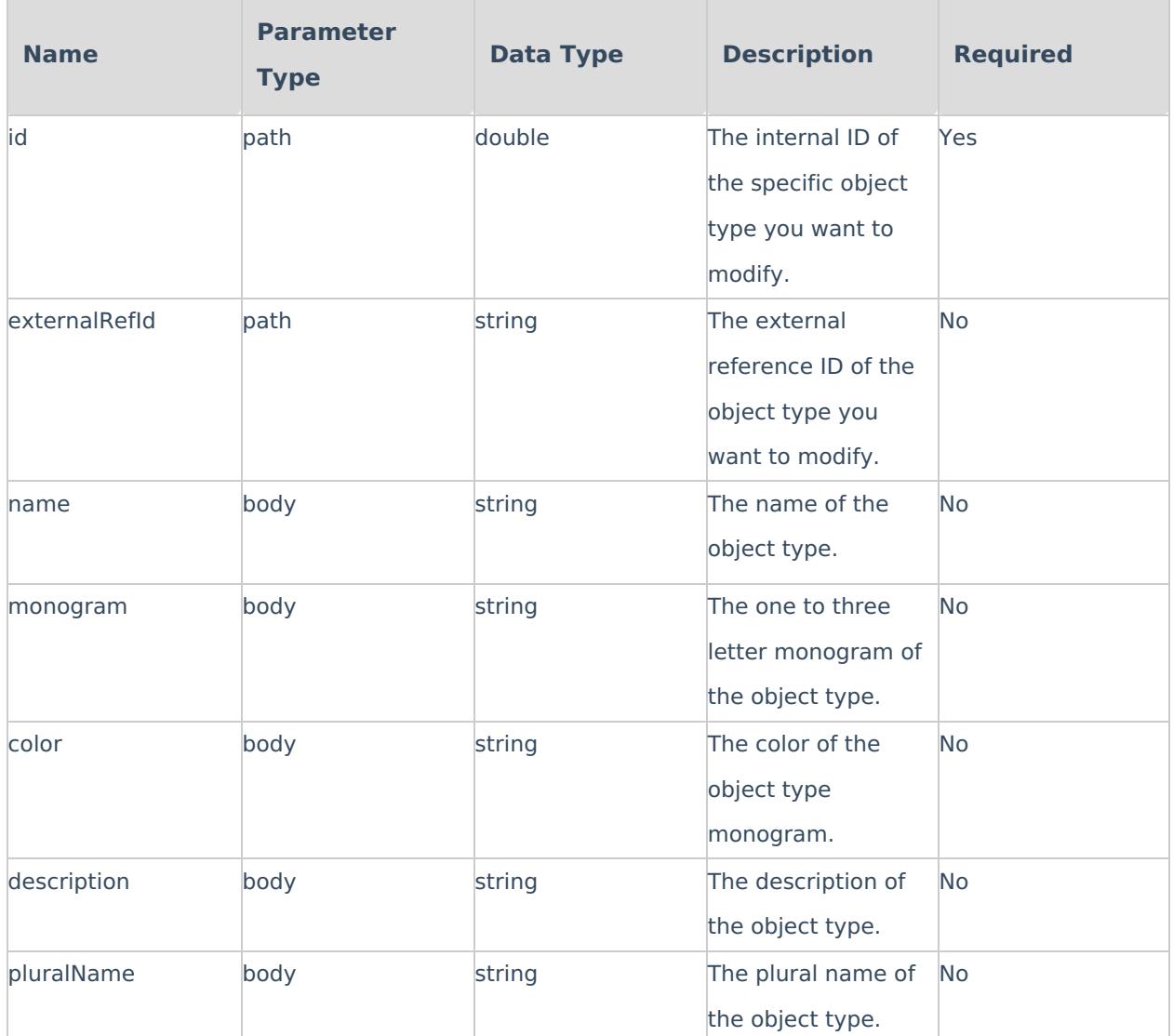

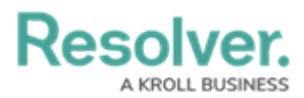

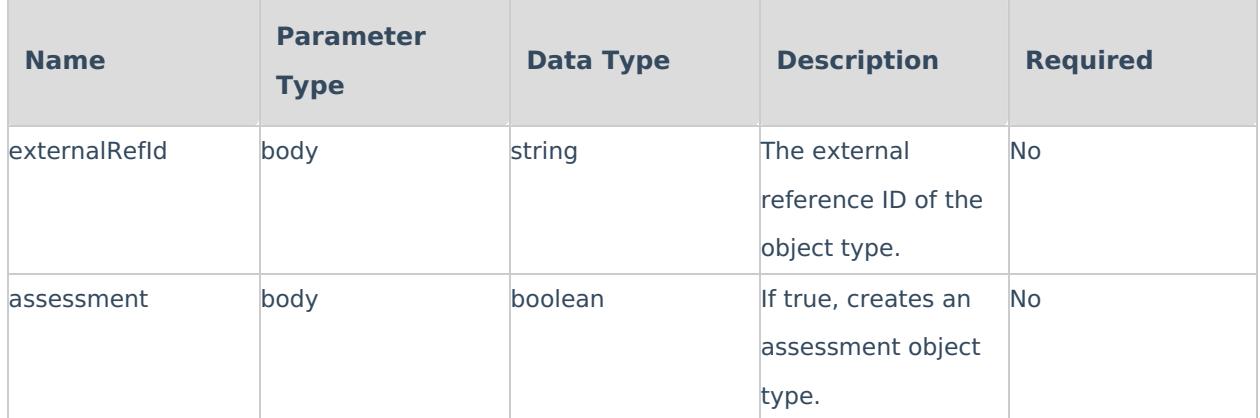

**Example Body Parameter**

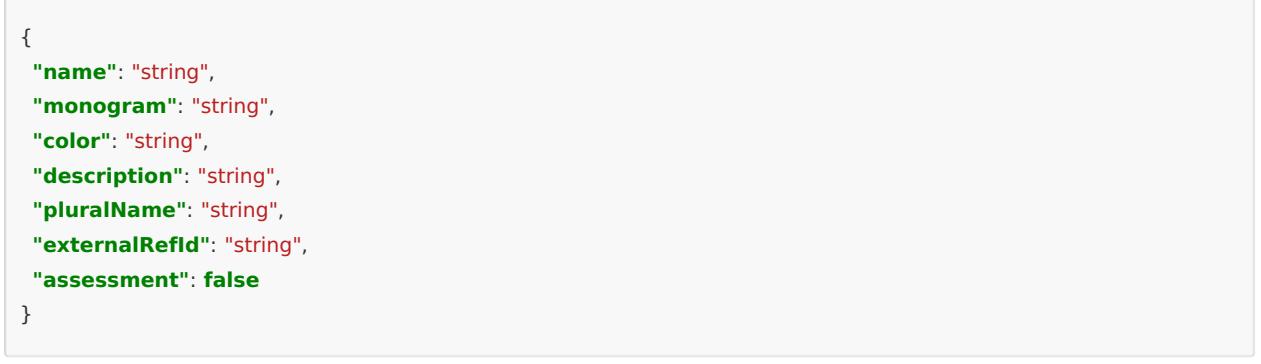

**Success Response**

204 No Content

## **DELETE /object/objectType/{id}**

Deletes an object type.

### **Curl Request**

```
curl -X DELETE --header 'Accept: application/json' --header 'Authorization: bearer YOUR_API_KEY' 'https://YOUR_ENVIRON
                                                                                                                                               \vert \cdot \vert\blacktriangleleft
```
**Parameters**

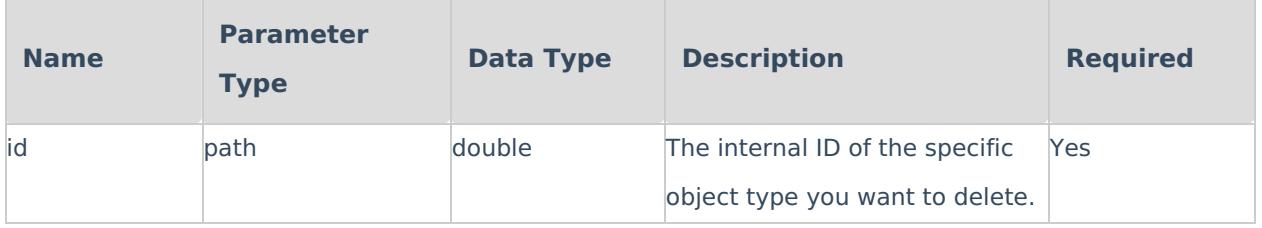

**Success Response**

204 No Content

# **Resolver.**

## **objectTypeRoles**

Retrieve, add, modify, or delete roles added to object types.

## **GET /object/objectType/{objectTypeId}/role**

Retrieves the roles added to an object type.

### **Curl Request**

curl -X GET --header 'Accept: application/json' --header 'Authorization: bearer YOUR\_API\_KEY' 'https://YOUR\_ENVIRONMEI  $\mathbf{E}$  $\blacktriangleleft$ 

### **Parameters**

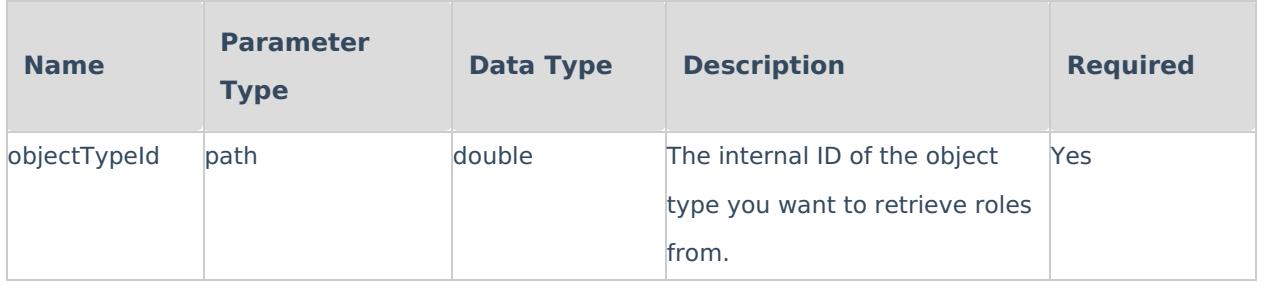

**Success Response**

200 OK

**Resolver.** 

```
[
 {
  "id": 2620,
  "name": "Control Owner",
  "description": "Compliance Management, Risk Management",
  "nameKey": "app:role:name:c03c11e4-062b-4913-94ae-b79362cbc294",
  "descriptionKey": "app:role:description:6bc5e50f-cb43-4b27-a7e4-aada7eead96c",
  "isGlobal": false,
  "created": "2017-12-15T06:28:05.748Z",
  "modified": "2019-10-25T18:38:14.796Z",
  "org": 46,
  "externalRefId": "619ec9fd-b624-44c6-aa56-15c32bee1820",
  "canPerformSearch": true,
  "canQuickCreate": true,
  "canGetHelp": true,
  "canSearchArchive": true
 },
 {
  "id": 2637,
  "name": "Reviewed By",
  "description": "",
  "nameKey": "app:role:name:3beca149-9ba5-4d37-8135-eb6c4e0462b2",
  "descriptionKey": "app:role:description:24af4bc4-53a8-467b-9349-f174276c3ab9",
  "isGlobal": false,
  "created": "2018-03-15T02:53:27.270Z",
  "modified": "2019-10-25T18:38:14.796Z",
  "org": 46,
  "externalRefId": "a5655e05-ec0b-475e-b1f7-495872ece72f",
  "canPerformSearch": true,
  "canQuickCreate": true,
  "canGetHelp": true,
  "canSearchArchive": true
 }
]
```
## **POST /object/objectType/{objectTypeId}/role**

Add a role to an object type.

### **Curl Request**

```
curl -X POST --header 'Content-Type: application/json' --header 'Accept: application/json' --header 'Authorization: bearer
                                                                                                                                        \blacktriangleright
```
### **Parameters**

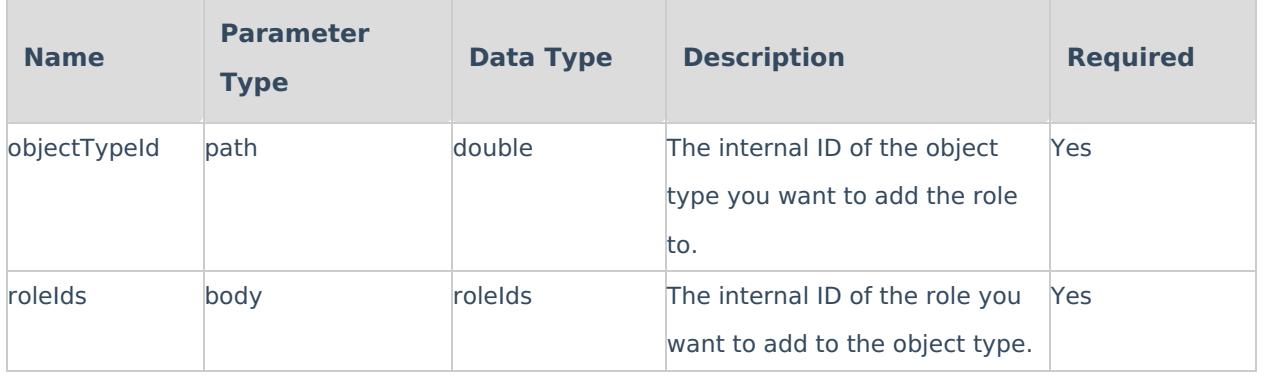

**Success Response**

200 OK

# Reso

### **Example Response Body**

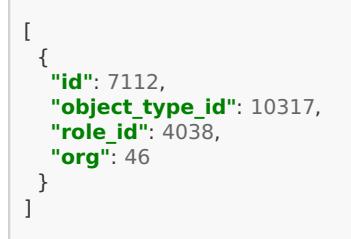

## **DELETE /object/objectType/{objectTypeId}/role/{roleId}**

Delete a role from an object type.

curl -X DELETE --header 'Accept: application/json' --header 'Authorization: bearer YOUR\_API\_KEY' 'https://YOUR\_ENVIRON 그

### **Parameters**

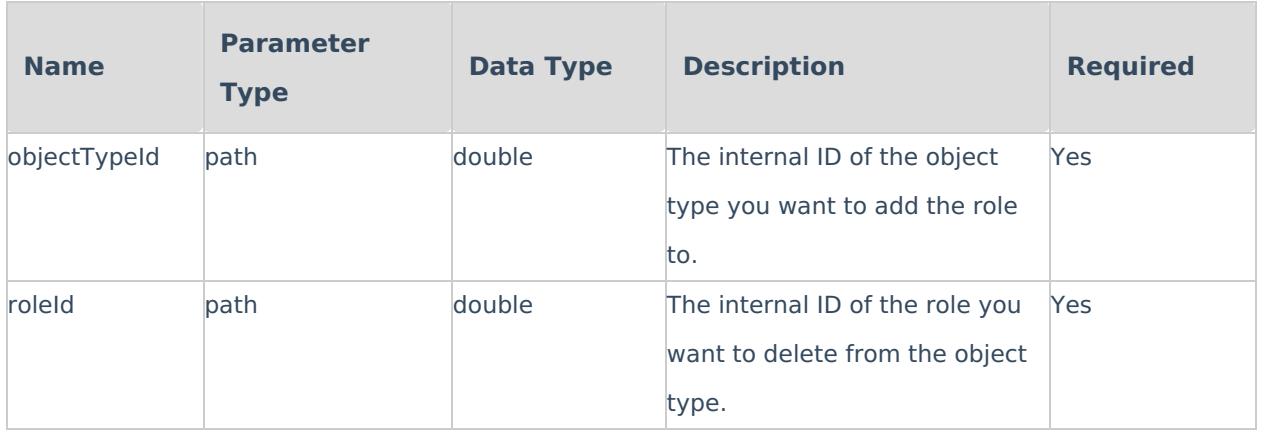

**Success Response**

204 No Content

## **lifeCycle**

Retrieve, modify, or delete object type workflows.

## **GET /object/objectType/{objectTypeId}/objectLifeCycle**

Retrieve all workflows and workflow states for an object type.

### **Curl Request**

curl -X GET --header 'Accept: application/json' --header 'Authorization: bearer YOUR\_API\_KEY' 'https://YOUR\_ENVIRONME  $\blacktriangleleft$  $\vert \cdot \vert$ 

# Resolver

### **Parameters**

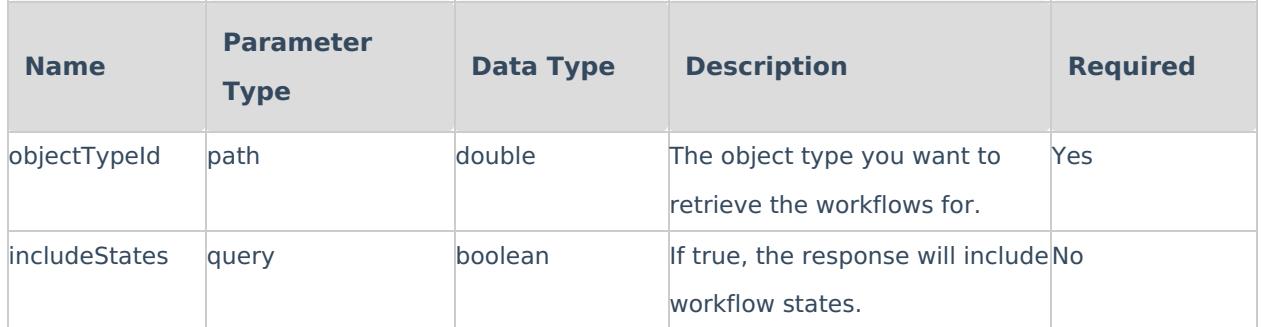

#### **Success Response**

200 OK

```
{
 "data": [
  {
   "id": 7421,
   "name": "GS Injury",
   "type": 1,
   "nameKey": "app:objectLifeCycle:name:c25dbe52-f46e-4d2c-b620-7ddc99df0855",
   "description": null,
   "descriptionKey": "app:objectLifeCycle:description:2a1d0022-a65f-4421-b526-035dbb4bed6e",
   "created": "2019-04-24T15:36:06.804Z",
   "modified": "2019-04-24T15:36:06.804Z",
   "org": 46,
   "nextStateOrdinal": 1,
   "externalRefId": "2cce6a45-5392-4916-8254-14dea960749e",
   "objectTypeId": 6020,
   "states": [
    {
     "id": 29660,
     "objectLifeCycleId": 7421,
     "name": "Creation",
     "stateCategoryId": null,
     "nameKey": "app:objectLifeCycleState:name:b7de667d-d379-4c92-81cb-f537024277be",
     "color": "#0fc0fc",
      "ordinal": -1,
      "created": "2019-04-24T15:36:06.804Z",
     "modified": null,
     "org": 46,
     "creation": true,
     "externalRefId": "0f7bd9e8-106f-4e3b-8cbb-ea66d31165ee"
    },
    \mathfrak{t}"id": 29661,
     "objectLifeCycleId": 7421,
     "name": "Draft",
     "stateCategoryId": 1,
     "nameKey": "app:objectLifeCycleState:name:9c839e30-e2df-4a7d-bfc4-cad50dc560a9",
     "color": "#0fc0fc",
      "ordinal": 0,
      "created": "2019-04-24T15:36:06.804Z",
     "modified": null,
     "org": 46,
     "creation": false,
     "externalRefId": "6867d477-9b7b-42bb-a223-157e604c5bfc"
    },
    {
     "id": 29662,
     "objectLifeCycleId": 7421,
     "name": "Active",
     "stateCategoryId": 2,
                      "nameKey": "app:objectLifeCycleState:name:47a6cc00-bbc0-47c7-97dc-058e42a066fe",
```
# **Resolver.**

```
"nameKey": "app:objectLifeCycleState:name:47a6cc00-bbc0-47c7-97dc-058e42a066fe",
     "color": "#0fc0fc",
      "ordinal": 1,
      "created": "2019-04-24T15:36:06.804Z",
     "modified": null,
     "org": 46,
      "creation": false,
     "externalRefId": "78e2b3af-bc6c-4ba1-b0fa-a85b8e752c53"
    },
     {
     "id": 29663,
     "objectLifeCycleId": 7421,
      "name": "Archived",
     "stateCategoryId": 3,
     "nameKey": "app:objectLifeCycleState:name:1bf39775-6d9a-4d32-aff9-4a77313b52f0",
      "color": "#0fc0fc",
     "ordinal": 2,
      "created": "2019-04-24T15:36:06.804Z",
      "modified": null,
     "org": 46,
      "creation": false,
      "externalRefId": "d04afd5e-ab5b-4d23-8022-509f909f8b0b"
    }
   ]
  }
 ]
}
```
## **relationshipTypes**

Retrieve, add, modify, or delete relationships and references.

## **GET /object/objectType/{objectTypeId}/relationship**

Retrieve all relationships for an object type, with the option to references and/or details of linked object types.

### **Curl Request**

```
curl -X GET --header 'Accept: application/json' --header 'Authorization: bearer YOUR_API_KEY' 'https://YOUR_ENVIRONME
                                                                                                                                        \mathbf{P}\blacktriangleleft
```
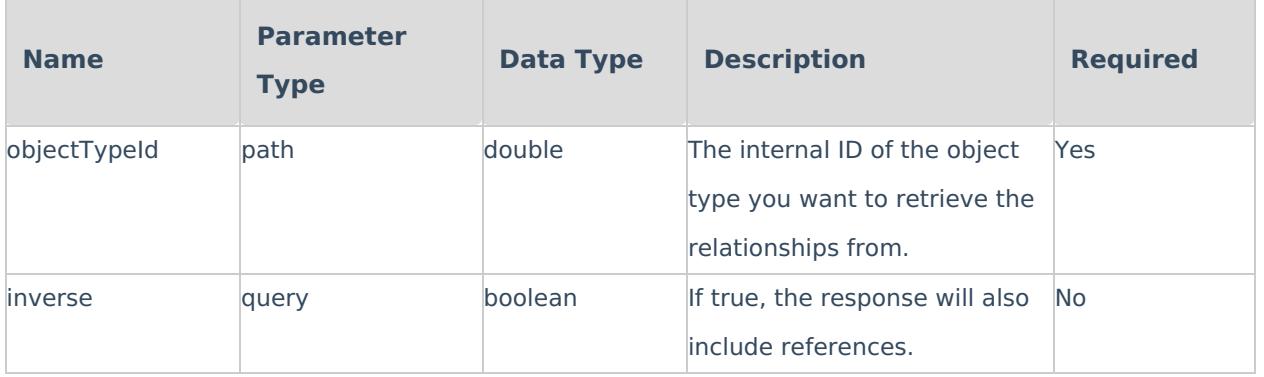

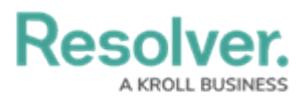

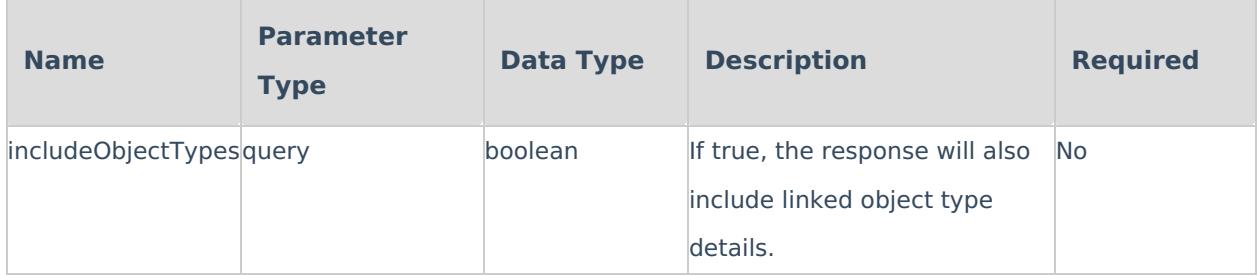

### **Success Response**

200 OK

```
{
 "outgoing": [
  {
   "id": 5186,
   "name": "Risks",
   "longName": "",
   "referenceName": "Assets",
   "nameKey": "app:relationship:name:d9611d04-738d-4c4e-afc8-36def232b0ee",
   "longNameKey": "app:relationship:longName:c2cde73a-6f9a-4513-912c-66462606e4af",
   "referenceNameKey": "app:relationship:referenceName:5e3a69dc-62b5-4001-8a39-3d71c88dac8b",
   "objectTypeId": 4180,
   "objectTypeGroupId": 3593,
   "maximumAllowedEdges": 0,
   "created": "2017-11-29T21:23:16.057Z",
   "modified": null,
   "org": 46,
   "externalRefId": "Asset-Risk"
  },
  {
   "id": 5185,
   "name": "Attachments",
   "longName": "",
   "referenceName": "",
   "nameKey": "app:relationship:name:bfbe7cda-3a52-4108-94de-e04ec56f4887",
   "longNameKey": "app:relationship:longName:ce992ea0-7839-406a-9d61-3f2cd50ade6c",
   "referenceNameKey": "app:relationship:referenceName:bcac4669-4421-4599-9f5f-c6195e155fbb",
   "objectTypeId": 4180,
   "objectTypeGroupId": 3584,
   "maximumAllowedEdges": 0,
   "created": "2018-11-22T22:42:51.857Z",
   "modified": "2018-11-22T22:43:28.918Z",
   "org": 46,
   "externalRefId": "Asset-Attachment"
 }
 ],
"incoming": [
  {
   "id": 5247,
   "name": "Key Assets",
   "longName": "",
   "referenceName": "Locations",
   "nameKey": "app:relationship:name:e78b742d-ef08-4159-bec4-9d122c856231",
   "longNameKey": "app:relationship:longName:a08ff317-4b35-4d0c-89a7-a2aebbf43b36",
   "referenceNameKey": "app:relationship:referenceName:be1ac710-7bc5-4434-98db-0af3b3fca41d",
   "objectTypeId": 4211,
   "objectTypeGroupId": 3595,
   "maximumAllowedEdges": 0,
   "created": "2017-11-29T21:23:16.057Z",
   "modified": "2018-03-19T02:48:33.106Z",
   "org": 46,
   "externalRefId": "Location-Asset"
  },
```
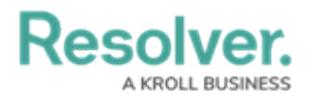

## **reports**

Retrieve, modify, add, or delete reports, filters, and/or parameters.

### **Report Component Types**

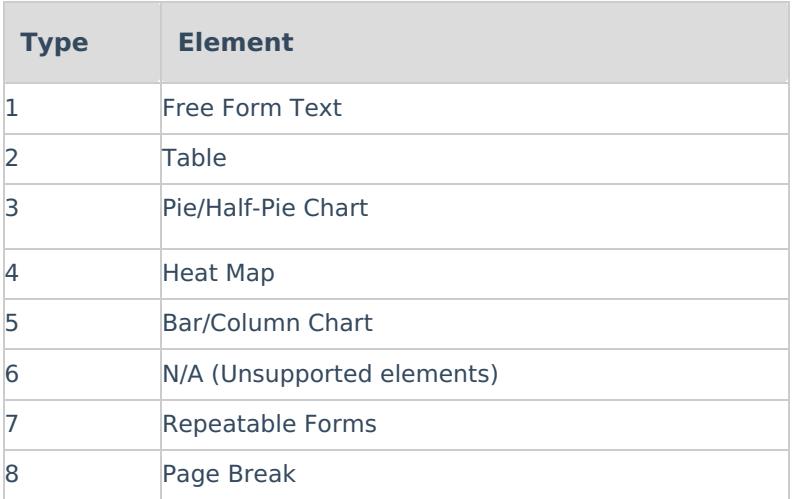

### **Table Column Types**

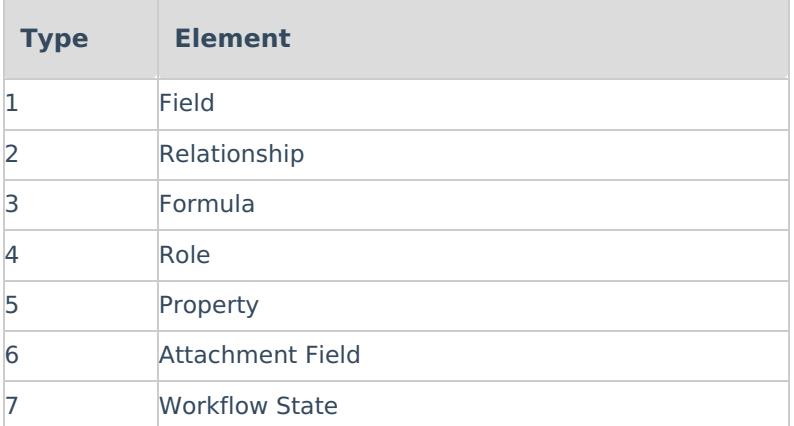

## **GET /object/report**

Retrieve all reports within the org.

### **Curl Request**

```
curl -X GET --header 'Accept: application/json' --header 'Authorization: bearer YOUR_API_KEY' 'https://YOUR_ENVIRONME
                                                                                                                                            \overline{E}\left| \bullet \right|
```
**Success Response**

200 OK

**Resolver.** 

```
{
 "data": [
  {
   "id": 9017,
   "name": "Risks & Controls By Location",
   "description": "",
   "nameKey": "app:report:name:820c6f98-b82d-496f-9df2-2e2da44a866f",
   "descriptionKey": "app:report:description:231e091c-296b-43bf-a2d9-91a5eca5913b",
   "objectTypeId": 4211,
   "created": "2019-12-09T19:06:56.042Z",
   "modified": "2019-12-09T19:14:58.577Z",
   "org": 46,
   "externalRefId": "8e197f22-774f-459f-b9a1-a087055c1fb7",
   "nextReportComponentOrdinal": 0,
   "type": 1,
   "showArchiveData": false,
   "nestloop": "org"
 }
```
## **GET /object/{reportId}/filter**

Retrieve a report's filters.

### **Curl Request**

```
curl -X GET --header 'Accept: application/json' --header 'Authorization: bearer YOU_API_KEY' 'https://YOUR_ENVIRONMEN
\vert \cdot \vert\blacktriangleright
```
### **Parameters**

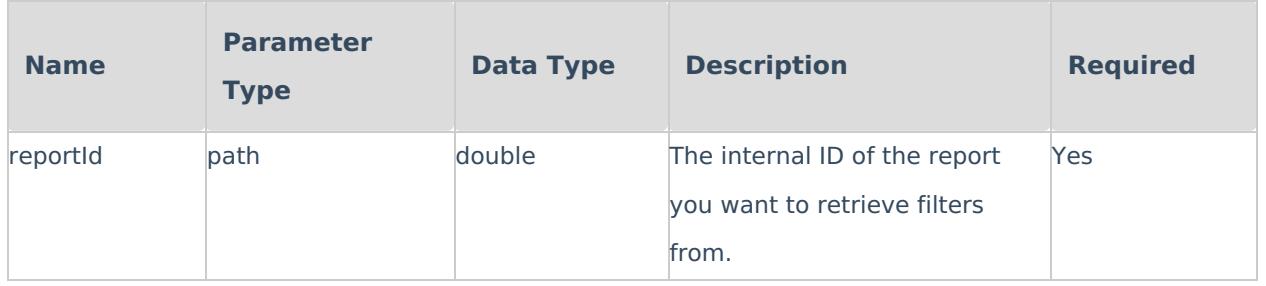

**Success Response**

200 OK

**Resolver. KROLL BUSINESS** 

```
[
 {
  "id": 2159,
   "reportId": 2203,
   "type": 1,
  "elementId": 12739,
  "objectTypeId": 4207,
  "subtype": 2,
  "created": "2017-12-13T22:02:47.788Z",
  "modified": null,
  "org": 46,
  "externalRefId": "1cc5eeee-8f0d-4030-8823-8052d23fdc3e",
  "columnFilter": false,
  "required": false
 },
 {
   "id": 2165,
  "reportId": 2203,
  "type": 1,
  "elementId": 12805,
  "objectTypeId": 4197,
  "subtype": 3,
   "created": "2017-12-13T22:02:47.788Z",
   "modified": null,
  "org": 46,
  "externalRefId": "23933d1b-f991-43ce-8a76-59a41f1b3a93",
  "columnFilter": false,
  "required": false
 }
]
```
## **GET /object/report/{reportId}/reportComponents**

Retrieve a list of components (tables, pie charts, etc.) on a report.

### **Curl Request**

```
curl -X GET --header 'Accept: application/json' --header 'Authorization: bearer YOUR_API_KEY' 'https://YOUR_ENVIRONMEI
\blacktriangleleft\blacktriangleright
```
### **Parameters**

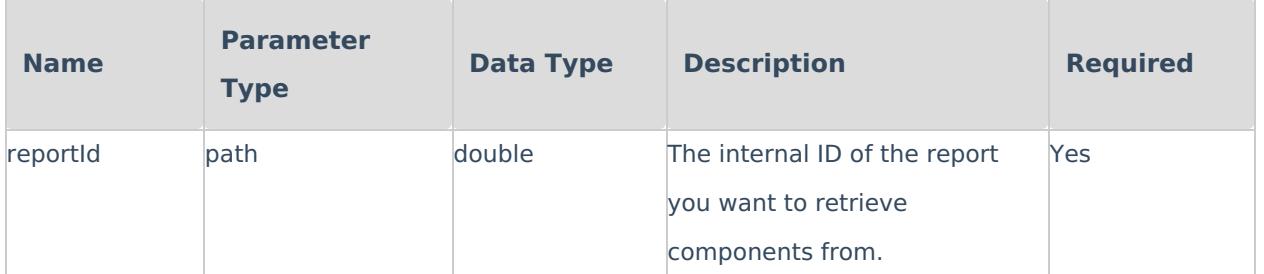

#### **Success Response**

200 OK

### **Example Response**

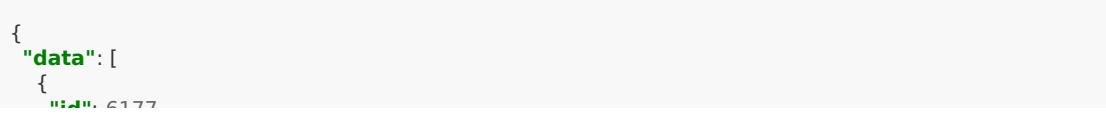

### **Resolver.** A KROLL BUSINESS

**"id"**: 6177, **"reportId"**: 2262, **"reportDataDefinitionId"**: **null**, **"componentDataDefinitionId"**: **null**, **"displayProperties"**: {}, **"showTotals"**: **false**, **"allData"**: **true**, **"libraryData"**: **true**, "content": "The report outlines all requirements that are not applicable to the organization. If a requirement becom **"contentKey"**: "app:reportComponent:content:b9eab3e2-1d6a-4d56-82cb-cb4297c18208", **"xAxisLabel"**: **null**, **"xAxisLabelKey"**: **null**, **"yAxisLabel"**: **null**, **"yAxisLabelKey"**: **null**, **"groupByType"**: **null**, **"groupByRelationshipId"**: **null**, **"groupByObjectTypeId"**: **null**, **"type"**: 1, **"subtype"**: 1, **"ordinal"**: 0, **"created"**: "2018-11-22T16:06:42.749Z", **"modified"**: "2018-11-22T16:07:52.337Z", **"org"**: 46, **"externalRefId"**: "351e1f17-a258-4f80-86ad-e231b59d4b87", **"showColoredCellsAsOvals"**: **false**, **"dataProperties"**: { **"forms"**: {}, **"columns"**: [], **"parameters"**: [], **"subtype"**: 1, **"componentDataDefinitionId"**: **null**, **"reportDataDefinitionId"**: **null**, **"showTotals"**: **false**, "content": "The report outlines all requirements that are not applicable to the organization. If a requirement becor **"contentKey"**: "app:reportComponent:content:b9eab3e2-1d6a-4d56-82cb-cb4297c18208", **"xAxisLabel"**: **null**, **"xAxisLabelKey"**: **null**, **"yAxisLabel"**: **null**, **"yAxisLabelKey"**: **null**, **"groupById"**: **null**, **"groupByType"**: **null**, **"showColoredCellsAsOvals"**: **false** } }, { **"id"**: 6258, **"reportId"**: 2262, **"reportDataDefinitionId"**: 7420, **"componentDataDefinitionId"**: 7355, **"displayProperties"**: {}, **"showTotals"**: **false**, **"allData"**: **false**, **"libraryData"**: **true**, **"content"**: "", **"contentKey"**: **null**, **"xAxisLabel"**: **null**, **"xAxisLabelKey"**: **null**, **"yAxisLabel"**: **null**, **"yAxisLabelKey"**: **null**, **"groupByType"**: **null**, **"groupByRelationshipId"**: **null**, **"groupByObjectTypeId"**: **null**, **"type"**: 1, **"subtype"**: 2, **"ordinal"**: 1, **"created"**: "2018-11-22T15:53:01.001Z", **"modified"**: "2018-11-22T16:08:13.652Z", **"org"**: 46, **"externalRefId"**: "7eb77b61-30a7-4fa2-aa3d-817e41fe2f83", **"showColoredCellsAsOvals"**: **false**, **"dataProperties"**: { **"enabledForms"**: { **""**: **false** }, **"forms"**: {

```
"": 7358
```
### **Resolver.** A KROLL BUSINESS

```
},
     "columns": [
      {
       "id": 19180,
       "componentId": 6258,
       "nodeId": 51077,
       "type": 1,
       "ordinal": 3,
       "subtype": 0,
       "identifier": 12549,
        "objectTypeId": 4227,
        "created": "2018-11-22T16:08:13.652Z",
       "modified": null,
       "org": 46,
       "externalRefId": "249fa322-af5c-40e3-9865-531a1984cd62",
       "readOnly": false,
       "path": "",
       "pathAnchor": 4227
      },
       ],
     "parameters": [],
     "titles": {},
     "subtype": 2,
     "componentDataDefinitionId": 7355,
     "reportDataDefinitionId": 7420,
     "showTotals": false,
     "content": "",
     "contentKey": null,
     "xAxisLabel": null,
     "xAxisLabelKey": null,
     "yAxisLabel": null,
     "yAxisLabelKey": null,
     "groupById": null,
     "groupByType": null,
     "showColoredCellsAsOvals": false
   }
  }
 ]
}
\blacktriangleleft
```
### **user**

Get user id often utilized for multi-factor authentication (MFA) user reset

### **To retrieve a user ID:**

1. Click the icon in the top bar **> Swagger Docs** in the **Tools** section.

 $\blacktriangleright$ 

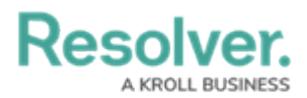

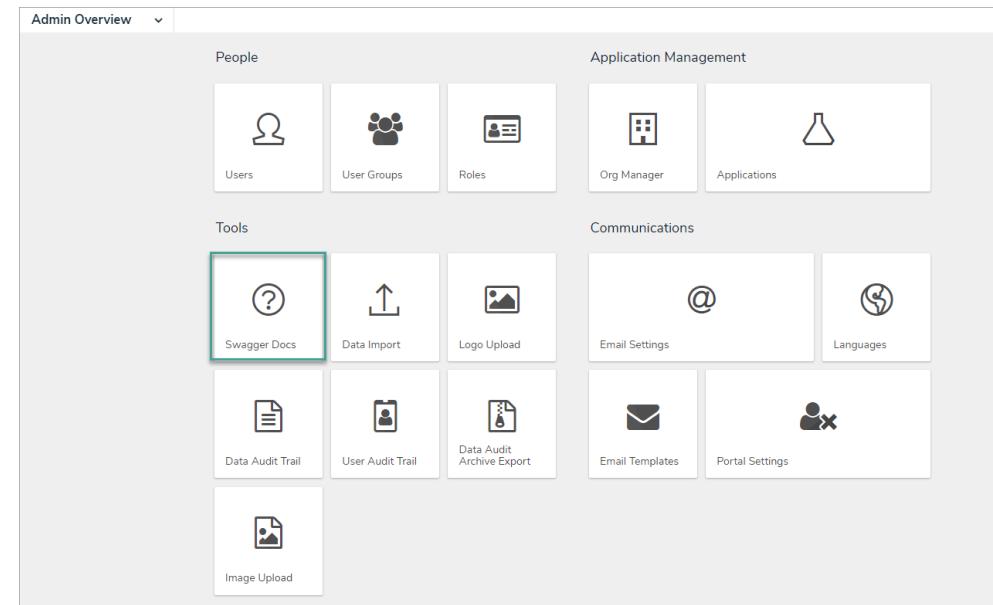

- 2. Click on any of the topics to open the API in a new browser tab.
- 3. From the **user** section, click **Get /user/users** to open the parameters.
- 4. In the search field, input the **user's email address.**

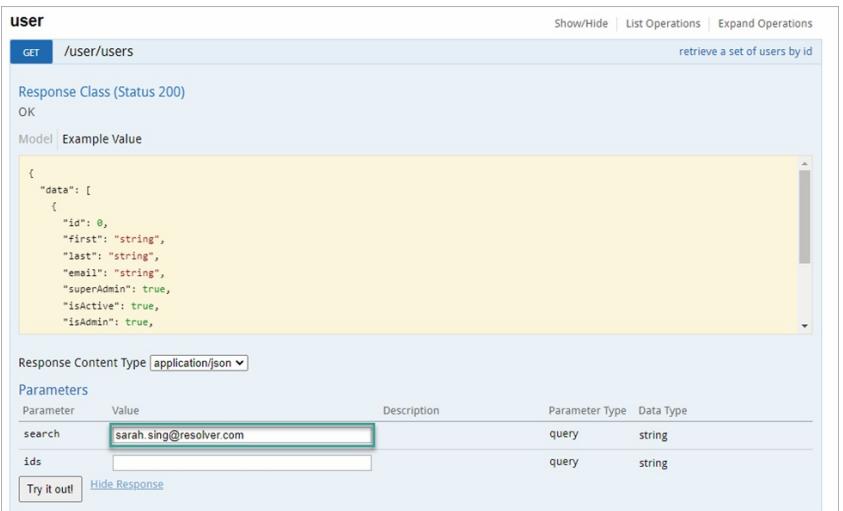

- 5. Click Try it out!
- 6. In the **Response Body** section, locate the User ID next to **"id:"**

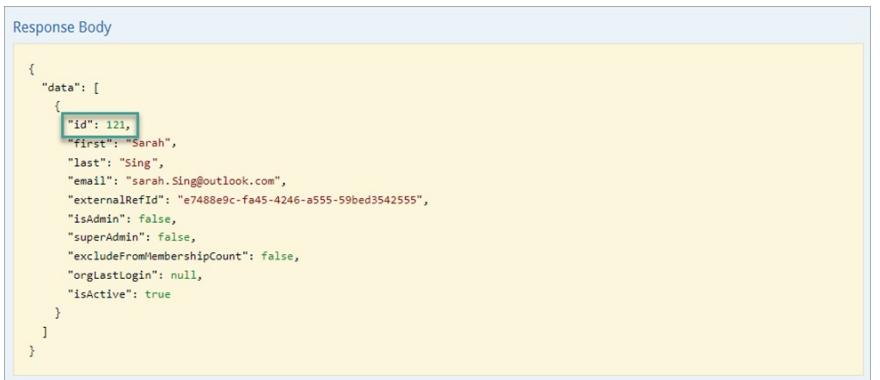